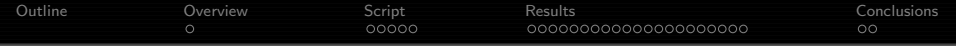

## Validation of Nucldar Data using MC Codes Using MC codes to valdiate codes & transport data

#### Andrew Davis

The University of Wisconsin-Madison

Cross Section Evaluation Working Group November 22 , 2013

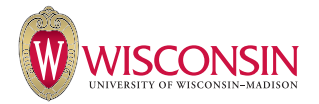

医毛囊 医牙周膜

<span id="page-0-0"></span> $\Omega$ 

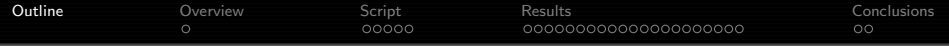

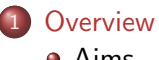

[Aims](#page-2-0)

#### 2 [Script](#page-3-0)

- **•** [Script](#page-3-0)
- **•** [Script benchmark](#page-4-0)
- [Script analysis](#page-5-0)
- **o** [Script build](#page-6-0)\_report
- **•** [Geometry](#page-7-0)

#### **[Results](#page-8-0)**

• [Suite of weird or wrong results](#page-8-0)

### **[Conclusions](#page-29-0)**

- **•** [Summary](#page-29-0)
- <span id="page-1-0"></span>[Future Work](#page-30-0)

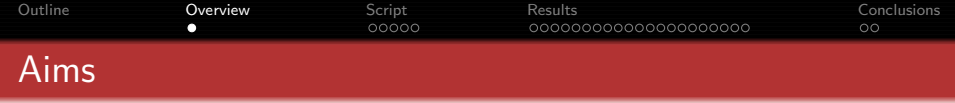

The purpose of this work is to determine how different MC codes treat the nuclear data they use

- **1** Determine response of each MC code to nuclear data on the same geometry and data (ENDF/B-VIIR1)
- <sup>2</sup> Each code using the same data, i.e. the same ace file
- **3** Determine the reason for any discrepancy, return reason to evalator/data producer/code developer
- 4 I downloaded the data only 4 days ago...

<span id="page-2-0"></span> $\Omega$ 

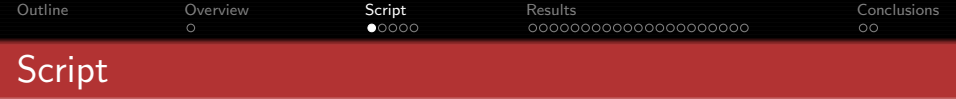

The system is setup to make our lives as easy as possible, breaking the system into three main parts

- **•** benchmark builds and runs input deck for each code
- analysis creates a neutron spectra plot for each nuclide
- <span id="page-3-0"></span>**•** build report - writes tex file containing each plot

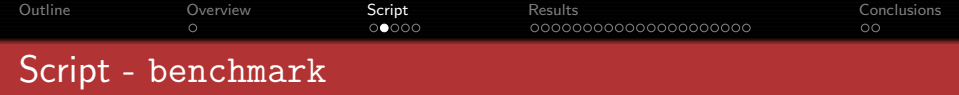

- **•** Script scans mcnp xsdir file and converts to other codes formats (Serpent/OpenMC)
- **•** creates an input deck for each code for each nuclide
- submits each job to server
- <span id="page-4-0"></span>wait.... for about 3 days

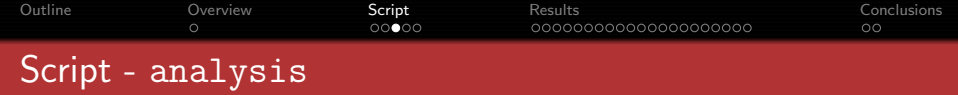

- For each nuclides in the problem loops over the output data and produces spectra plots
- Produces meta-deta for each nuclide, like fraction of flux out of acceptable range
- <span id="page-5-0"></span>• Runs the R statistical analysis package to produce graphs

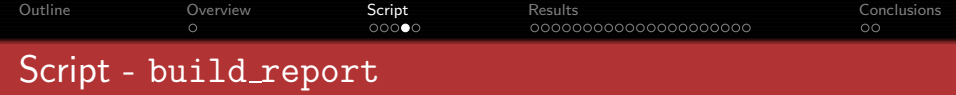

- Builds LATEX document containg full and zoomed plots
- Includes tables of total flux ratios and statistical errors

<span id="page-6-0"></span> $299$ 

- イヨメ イヨメ

 $\mathbf{b}$ 

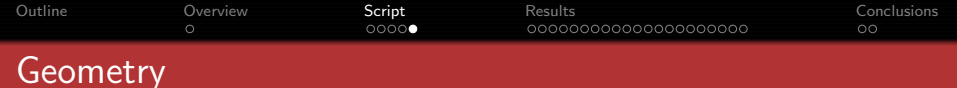

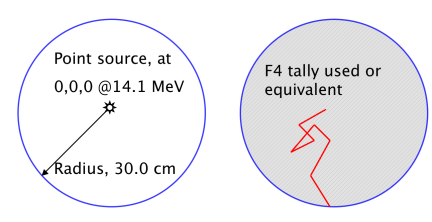

Spectra binned in 616 TART format, the volume of the cell set to  $1.0 \text{ cm}^3$  and the density is set to  $1.0 \text{ g/cm}^3$ 

- **Simulations ran for 100** Million histories
- Tracklength estimator in the sphere
- $\bullet$  MCNP5 v1.6
- Serpent 1 & 2

イロメ イ何メ イヨメ イヨメー

目

<span id="page-7-0"></span> $\Omega$ 

- OpenMC
- No S $(\alpha, \beta)$

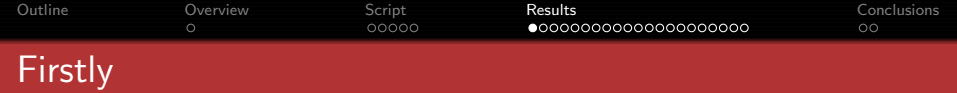

- I have no agenda, other than I want to see good agreement
- I am not claiming any one code is correct
- Unless I have good reason for doing so..

<span id="page-8-0"></span>イヨト

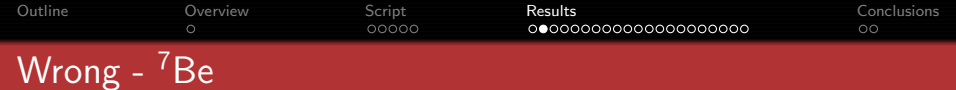

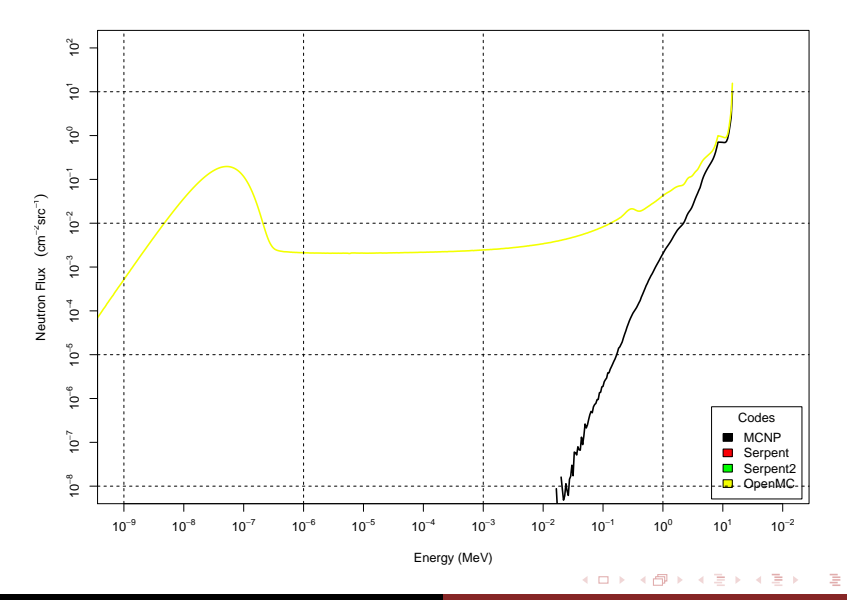

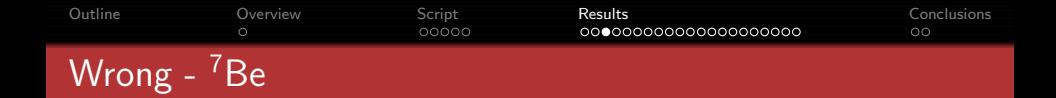

- **.** In this case, dah dah dah..... it looks like its MCNP
- Serpent 1 & 2 both failed to read the data
- ACE File Gen @293.6K for n-004 Be 007 (R. Arcilla, NNDC)
- MCNP no warnings
- **Serpent Warning:** Nuclide is missing (n, gamma) channel
- Also thinks the data are truncated at 8.1 MeV

∢ロト (何) (ヨ) (ヨ)

 $\Omega$ 

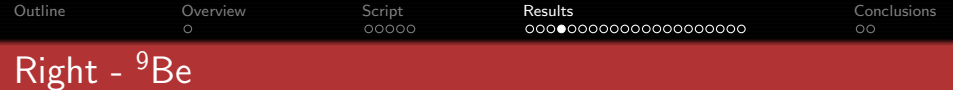

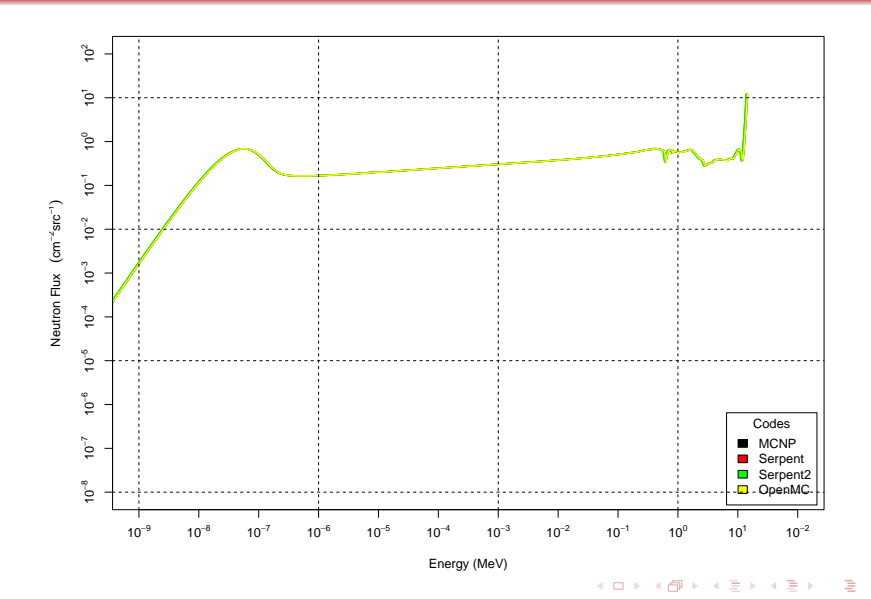

Andrew Davis [Validation of Nucldar Data using MC Codes](#page-0-0)

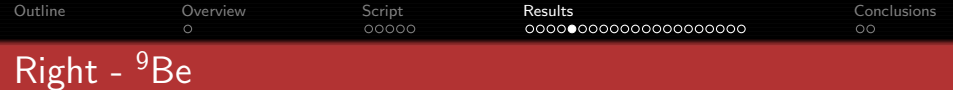

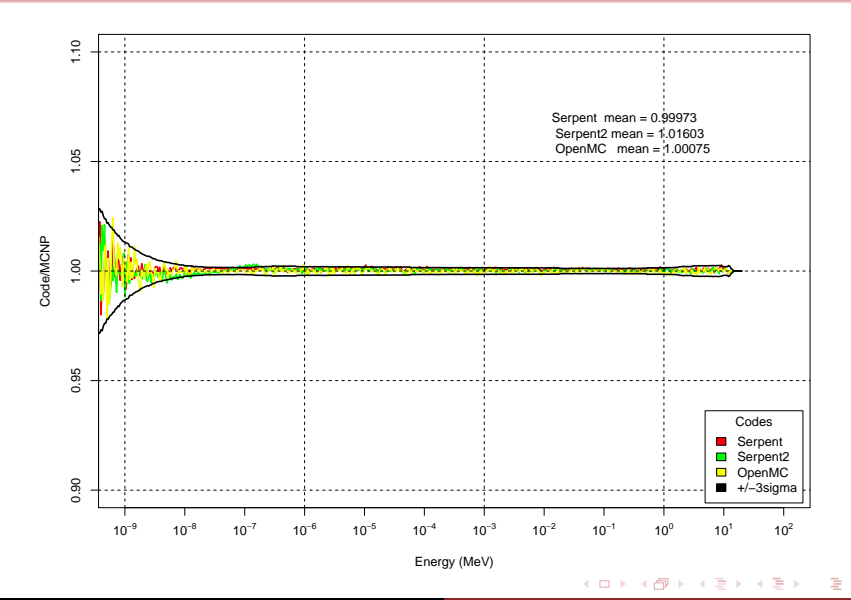

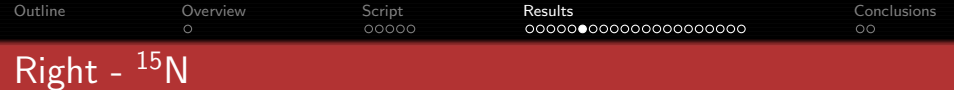

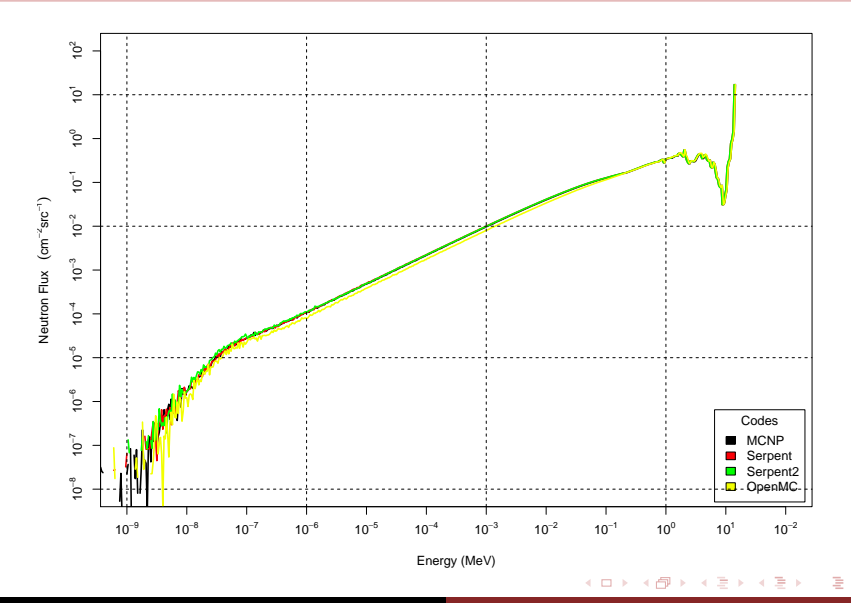

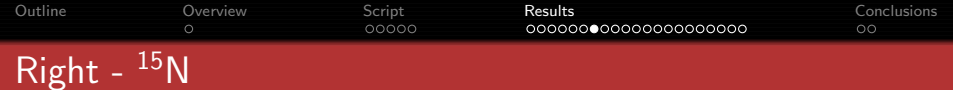

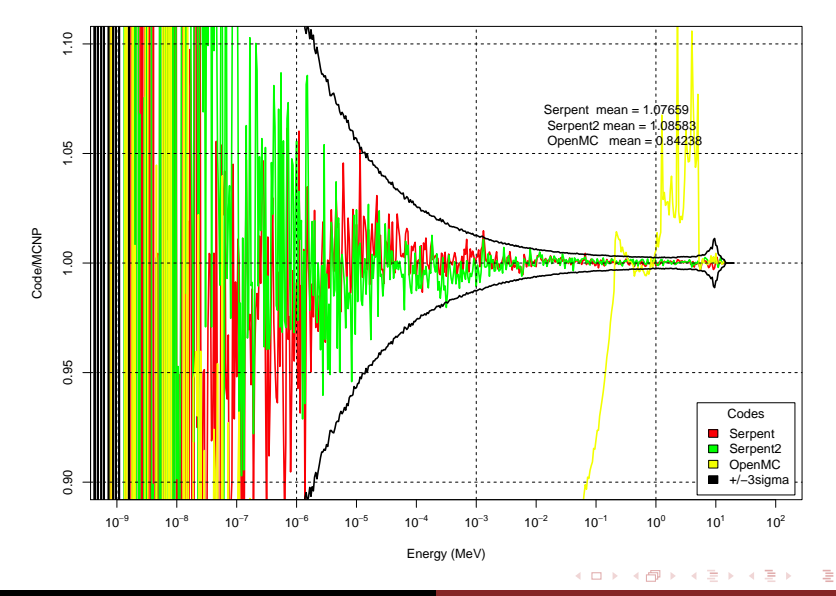

Andrew Davis [Validation of Nucldar Data using MC Codes](#page-0-0)

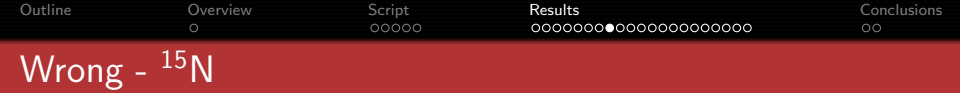

- OpenMC ??
- **•** Seen previously with other development codes, issue with the anisotropy of inelastic scattering

 $299$ 

人名英格兰人姓氏

 $\mathbf{b}$ 

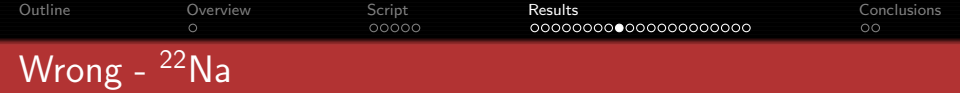

- **Serpent Processing XS data:** Isotope 11022.71c (Na-22)... Warning: 59 negative ures ptable values.
- OpenMC ERROR STOP WARNING: Negative value(s) found on probability table for nuclide 11022.71c ERROR: Too many rejections on evaporation spectrum. Batch: 1 Generation: 0
- MCNP ran to completion
- ENDF/B-VII.1: ACE File Gen @293.6K for n-011 Na 022 (R. Arcilla, NNDC) mat1122 04/20/12 probability tables used from 1.5000E-02 to 1.0000E-01 mev.

K □ ▶ K @ ▶ K ミ ▶ K ミ ▶ ...

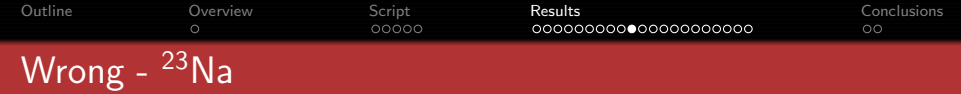

- OpenMC ERROR: Too many rejections on evaporation spectrum. Batch: 1 Generation: 0
- MCNP, and the Serpents ran to completion

- イヨメ イヨメ

 $\Omega$ 

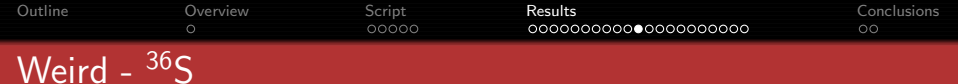

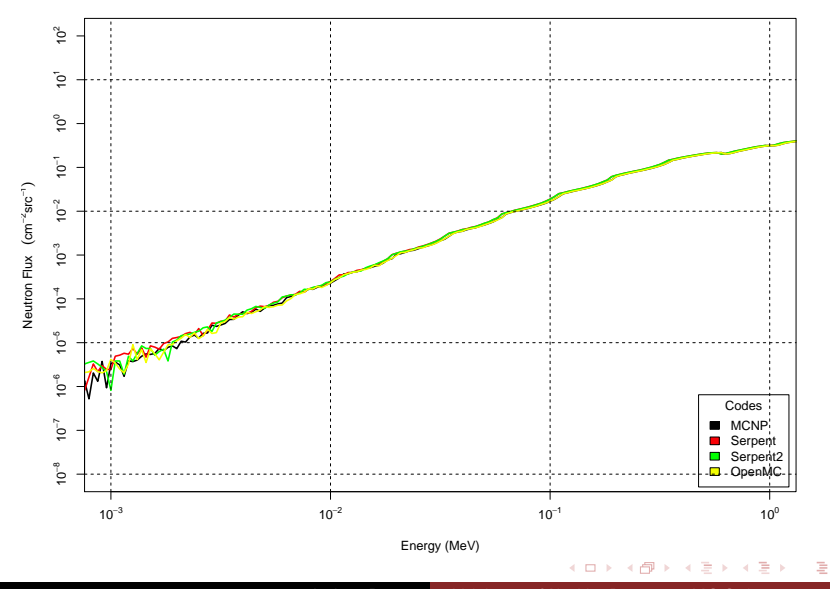

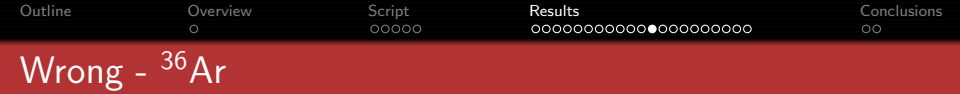

**•** Negative Ures again

 $\leftarrow$   $\Box$ 

K 御 ▶ K 君 ▶ K 君 ▶

 $299$ 

活

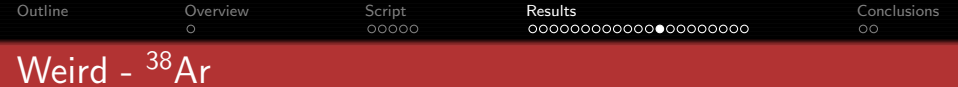

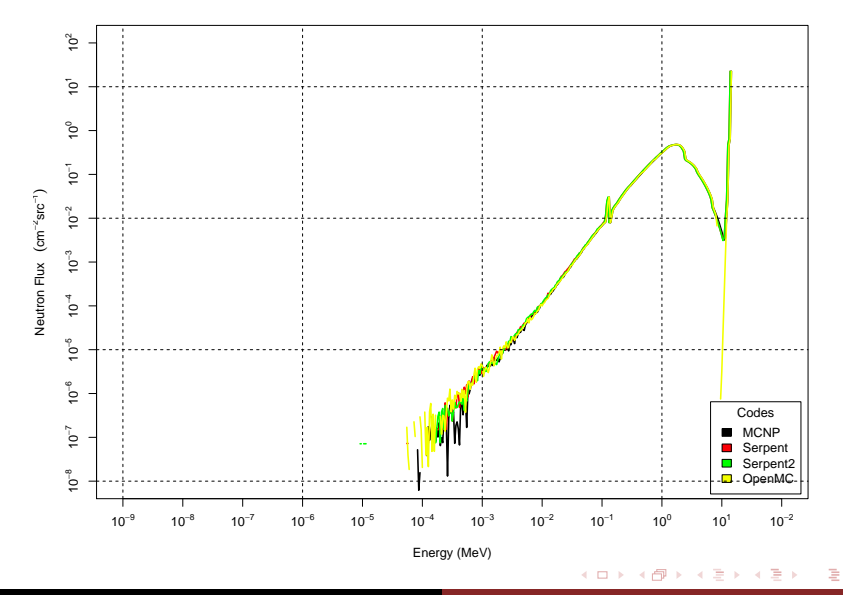

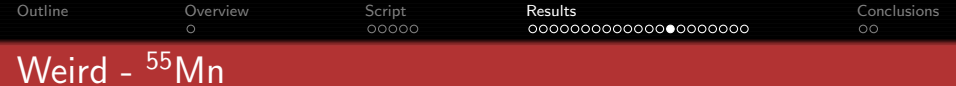

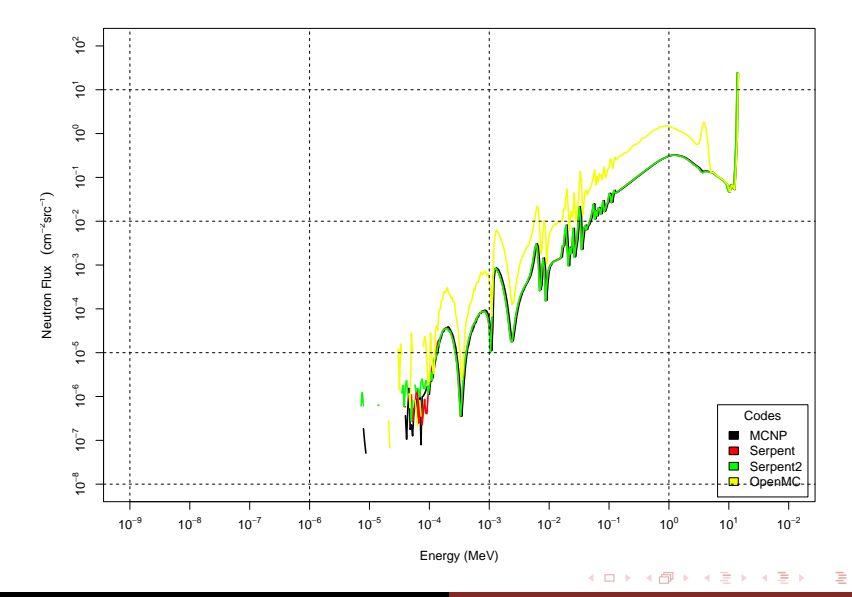

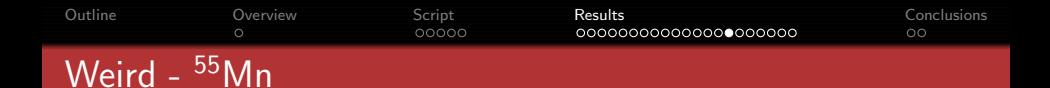

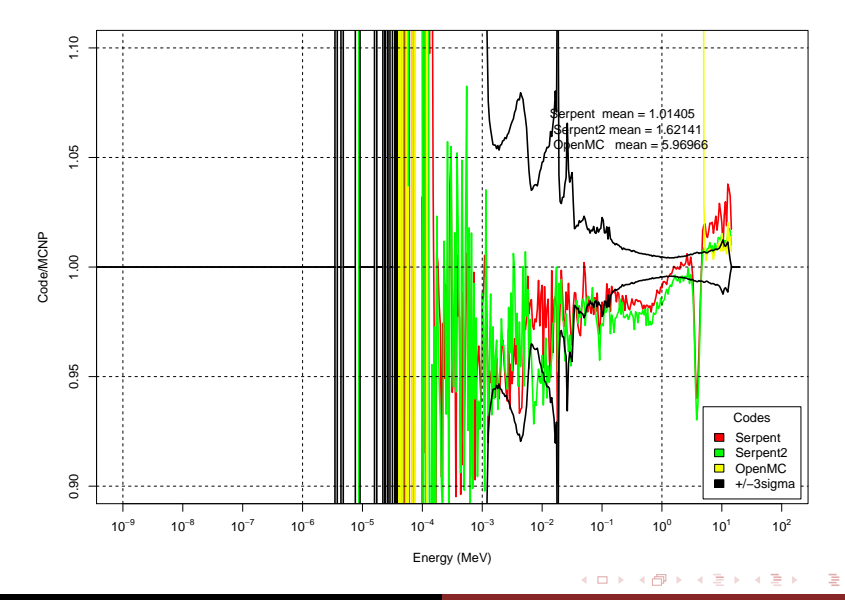

Andrew Davis [Validation of Nucldar Data using MC Codes](#page-0-0)

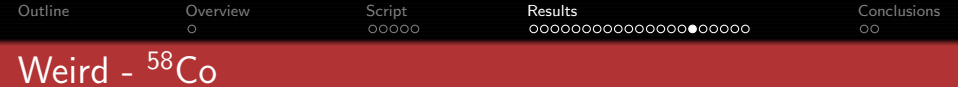

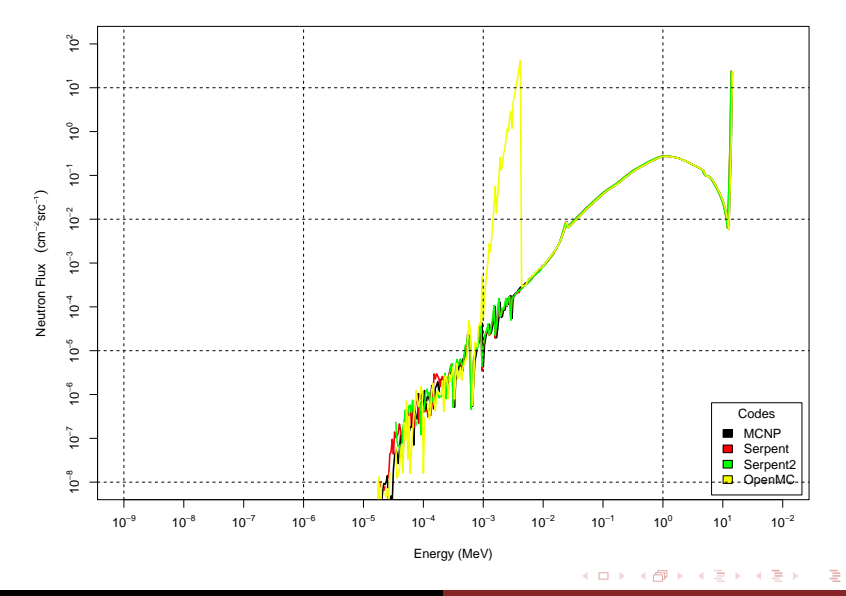

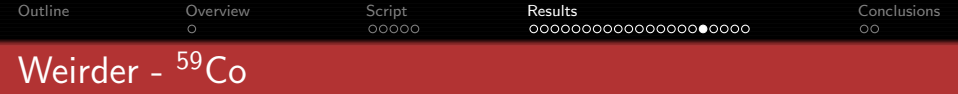

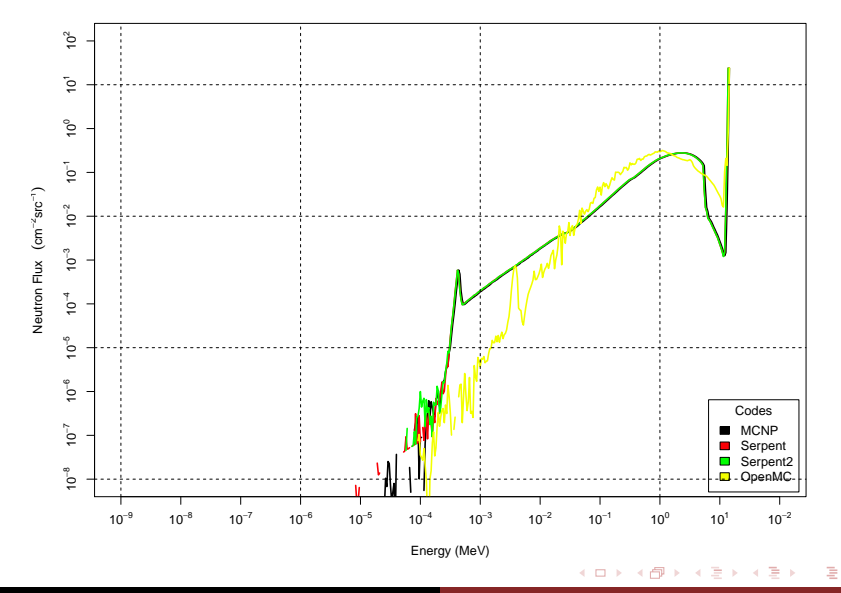

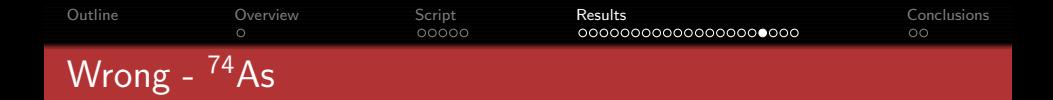

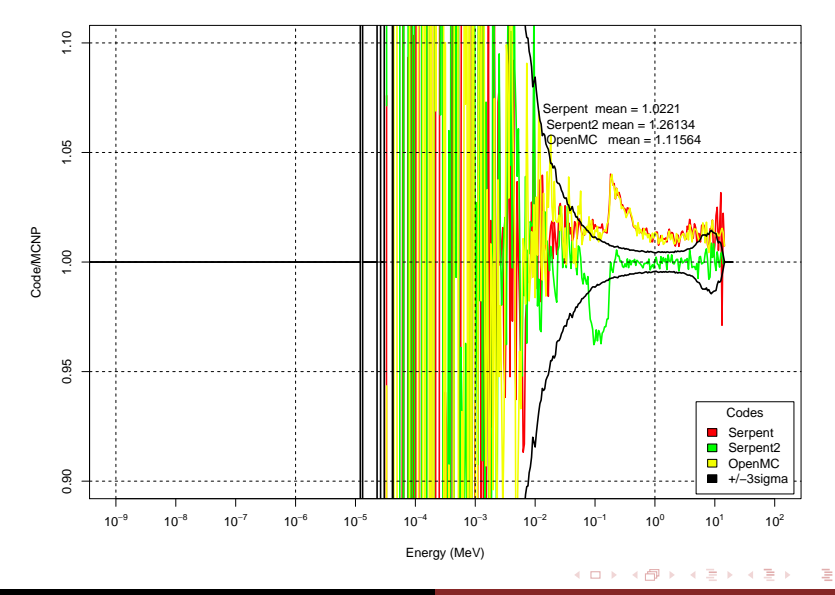

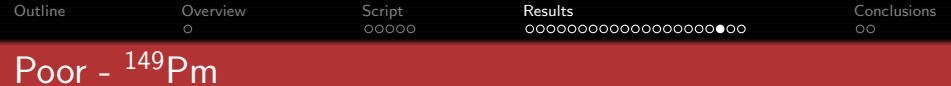

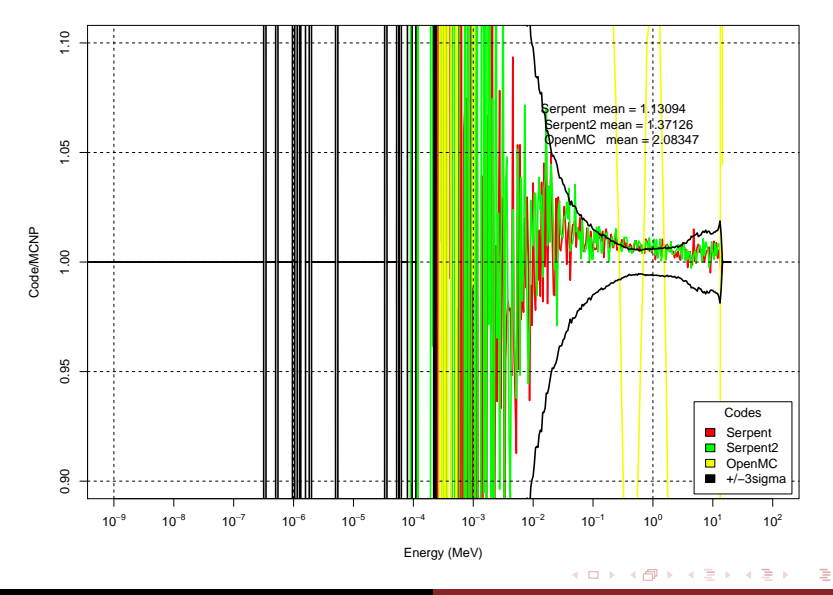

Andrew Davis [Validation of Nucldar Data using MC Codes](#page-0-0)

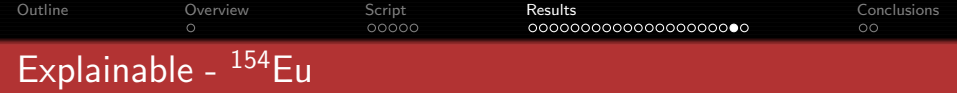

**KID X d → K ≧ → K ≧ → C ≧ → つ Q (^)** 

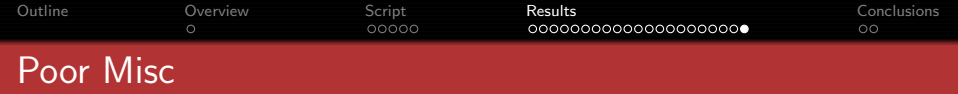

- <sup>44</sup>,46,48Ca OpenMC overestimate
- Sc.Ti, V, Cr, Fe Agreement within appropriate range
- <sup>59</sup>Ni made OpenMC Segfault, others were ok
- **If nuclide not mentioned its ok**

何 ▶ ヨ ヨ ▶ ヨ ヨ ▶

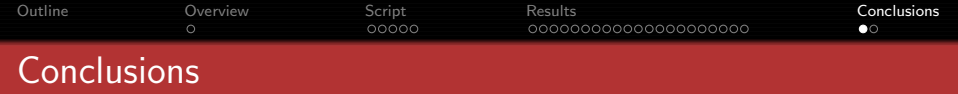

- Total fluxes agree well and if had been used without spectra the differences would not have been noticed
- Most nuclides agree well, however several results were suspect
- $\bullet$  Several bizarre misinterpretations of the data,  $^{15}N$

<span id="page-29-0"></span>医阿里氏阿里氏

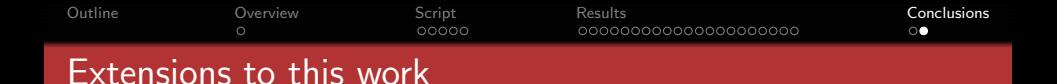

- Would like to be able to process my own data with NJOY
- Would like to be able to convert my NJOY processed data to Partisn format
- Would like to add PARTISN to the mix
- Would like to add Geant4 and Phits

 $\langle \neg \Box \rangle$   $\rightarrow$   $\langle \Box \rangle$   $\rightarrow$   $\langle \Box \rangle$ 

<span id="page-30-0"></span> $\Omega$ 

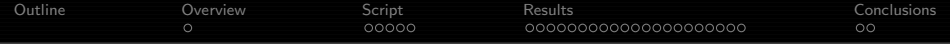

# Any questions?

 $\mathbf{p}$ 4 重 医间面 <span id="page-31-0"></span> $299$ 

Ε